## **AKKA Cluster**

Eureka - Zuul - Ribon  $\sim 10$ . RestAPI . RestAPI AKKA Kafka . .

 $\mathcal{L}^{\text{max}}_{\text{max}}$  , where  $\mathcal{L}^{\text{max}}_{\text{max}}$ 

## . AKKA

 $\sim 10^{-1}$  $\overline{\mathbf{?}}$  .

 $\mathcal{A}^{\text{max}}$ 

 $\sim 10^6$ 

: 04. Clustering

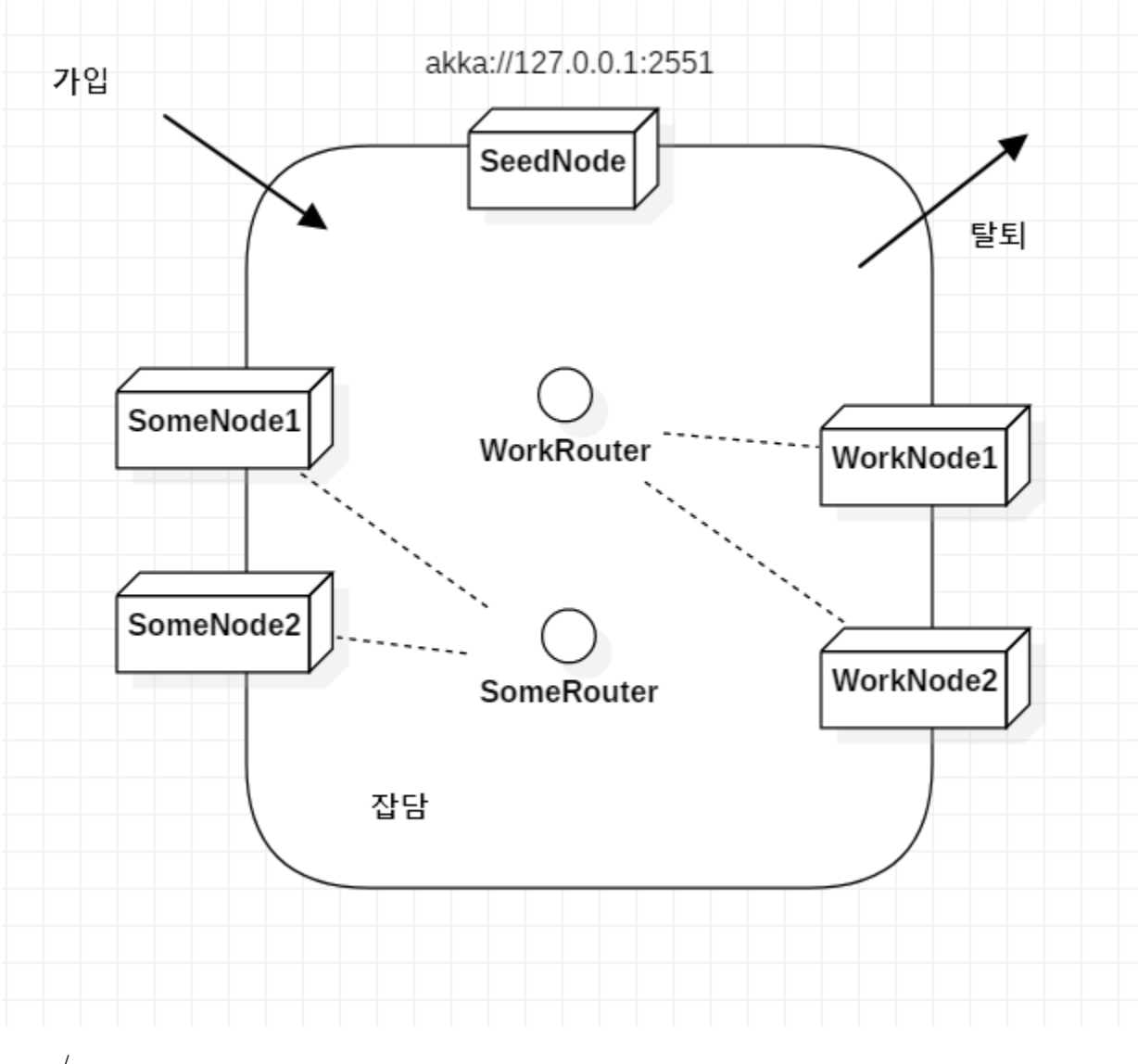

, .  $\prime$ 

```
() 1.
```
- $\cdot$  0
- . ip-port .

WorkRouter WorkNode .

- $\sim$
- $\sim$
- $\mathcal{L}_{\mathcal{A}}$
- 
- $\mathcal{L}$

## **AKKA**

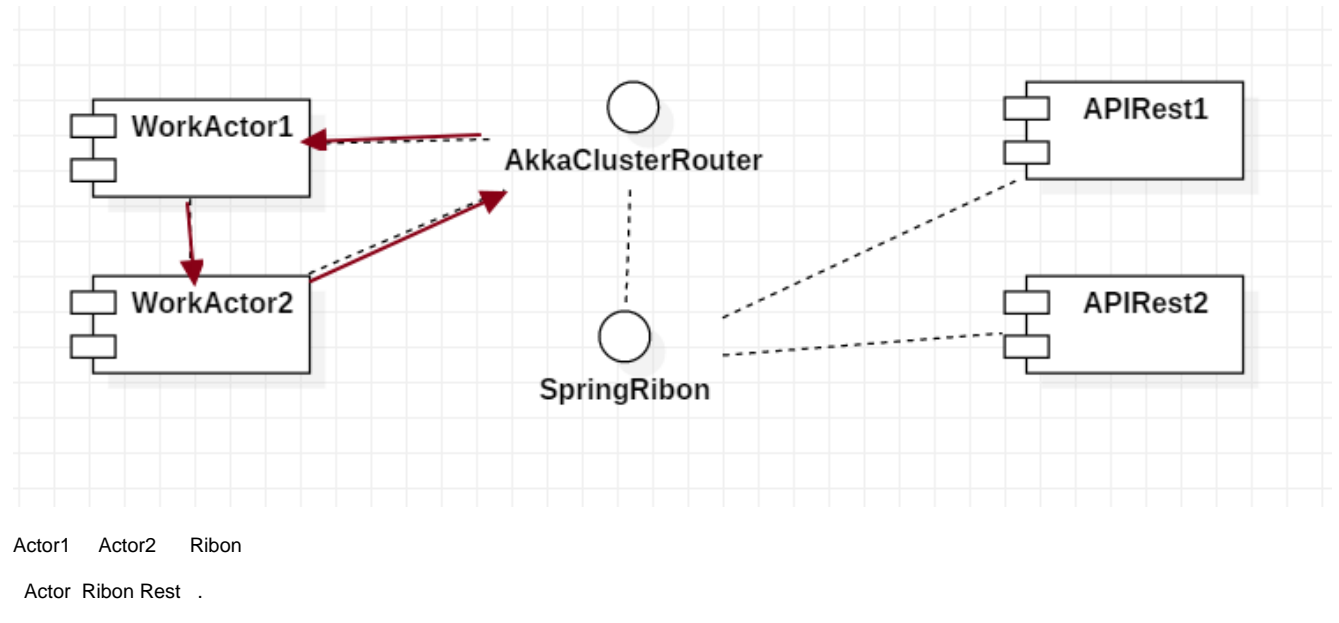

Spring Cloud ?

Spring RestAPI .,

Actor .

AKKA .

:

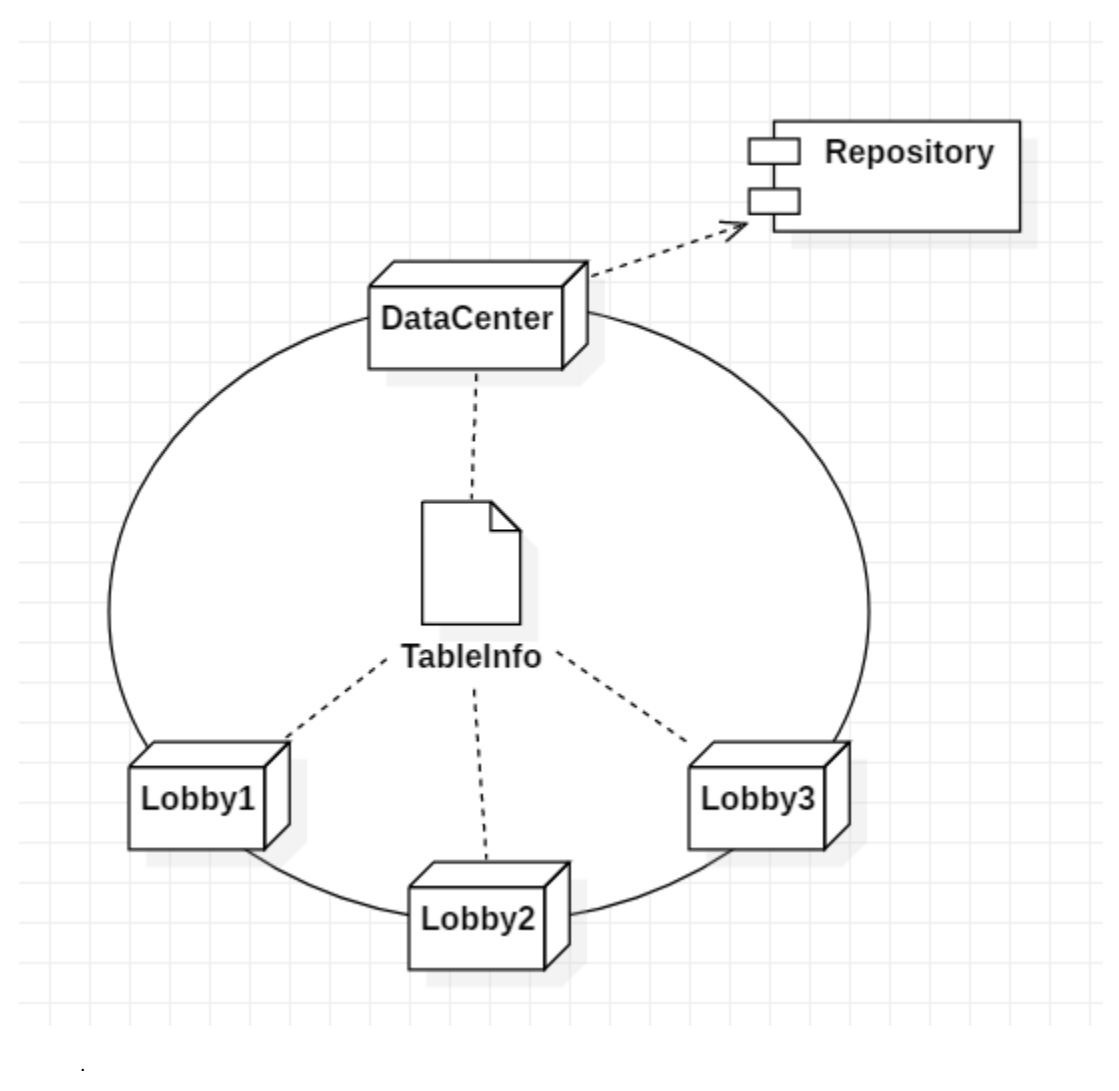

- $\bullet$ : (10), Read .- .
- $\bullet$ : , Read

Lobby RestAPI

. RestAPI .

git :<https://github.com/psmon/springcloud/tree/master/akka-cluster>

test :<https://github.com/psmon/springcloud/blob/master/akka-cluster/src/test/java/com/webnori/psmon/cloudspring/akkacluster/actor/ClusterClientTest.java>

, Lighthouse .

, .

```
akka {
  actor {
    provider = cluster
   }
  remote {
    enabled-transports = ["akka.remote.netty.tcp"]
    netty.tcp {
     hostname = "127.0.0.1"
      port = 2552
     }
  }
  cluster {
    seed-nodes = [
      "akka.tcp://ClusterSystem@127.0.0.1:2552"
     ]
    roles = ["seed"]
    role{
     seed.min-nr-of-members=1
     }
     # auto downing is NOT safe for production deployments.
     # you may want to use it during development, read more about it in the docs.
     #
    auto-down-unreachable-after = 10s
  }
}
# Enable metrics extension in akka-cluster-metrics.
akka.extensions=["akka.cluster.metrics.ClusterMetricsExtension"]
```
, .

```
@Override
public Receive createReceive() {
  return receiveBuilder()
           .match(ClusterEvent.MemberUp.class, mUp -> {
               log.info("Member is Up: {}", mUp.member());
           })
           .match(ClusterEvent.UnreachableMember.class, mUnreachable -> {
              log.info("Member detected as unreachable: {}", mUnreachable.member());
           })
           .match(ClusterEvent.MemberRemoved.class, mRemoved -> {
               log.info("Member is Removed: {}", mRemoved.member());
           })
           .match(ClusterEvent.MemberEvent.class, message -> {
               // ignore
           })
           .build();
}
```
, .

.

IP

```
@Override
public void preStart() {
     // first read for sync , After that no more db load
     tableRepository.findAllTableInfos().forEach(tableEntity -> {
         TableInfo tableInfo = tableEntity.toTableInfo();
         tableInfos.add(tableInfo);
     });
}
@Override
public Receive createReceive() {
    return receiveBuilder()
             .match(TableCMD.class, s -> {
                 if(s.cmdType==TableCMD.TableCMDType.SYNC_FIRST){
                     log.info("Received TableCMD message: {}", s);
                     ActorRef requestActor = getSender();
                     seqNumSync++;
                     requestActor.tell(new TableInfoList(seqNumSync,tableInfos),ActorRef.noSender());
 }
             })
             .matchAny(o -> log.info("received unknown message"))
             .build();
}
//Config
cluster {
  seed-nodes = [
     "akka.tcp://ClusterSystem@127.0.0.1:2551"
  ]
  roles = ["datacenter"]
```
git : [https://github.com/psmon/springcloud/tree/master/datacenter/src/main/java/com/webnori/psmon/cloudspring/datacenter/domain/DataReplication](https://github.com/psmon/springcloud/tree/master/datacenter/src/main/java/com/webnori/psmon/cloudspring/datacenter/domain/DataReplication/TableInfo) [/TableInfo](https://github.com/psmon/springcloud/tree/master/datacenter/src/main/java/com/webnori/psmon/cloudspring/datacenter/domain/DataReplication/TableInfo)

Role , .

, Update,Insert,Delete .

```
//Create a TableSync object when it joins the cluster
Cluster.get(system).registerOnMemberUp(new Runnable() {
         @Override
         public void run() {
                system.actorOf(TableInfoActor.props(),"lobbyTableSync");
         }
});
cluster {
  seed-nodes = [
     "akka.tcp://ClusterSystem@127.0.0.1:2551"
   ]
  roles = ["lobby"]
  role{
    seed.min-nr-of-members=1
    datacenter.min-nr-of-members=1
     lobby.min-nr-of-members=1
  }
```
git :<https://github.com/psmon/springcloud/tree/master/lobbyapi/src/main/java/com/webnori/psmon/cloudspring/lobbyapi>

lobby , ( data )

. lobby .

```
ActorRef dataCenter = getContext().actorOf(FromConfig.getInstance().props(),
         "dcTableSyncRouter");
@Override
public void preStart() {
    // first requestData
    sendRefreshTable(TableCMD.TableCMDType.SYNC_FIRST);
     getContext().setReceiveTimeout(Duration.create(10, TimeUnit.SECONDS));
}
private void sendRefreshTable(TableCMD.TableCMDType cmdType) {
    dataCenter.tell(new TableCMD(cmdType),getSelf() );
}
@Override
public Receive createReceive() {
    return receiveBuilder()
             .match(TableInfoList.class, tableList -> {
                 tableInfos = tableList.getValues();
                 log.info(String.format("===== first Table sync, count:%d",tableInfos.size()));
             })
             .match(ReceiveTimeout.class, message -> {
                 log.info("=== Timer");
                 sendRefreshTable(TableCMD.TableCMDType.SYNC_FIRST);
             })
             .match(TableCMD.class, cmd -> {
                 if(cmd.cmdType == TableCMD.TableCMDType.SYNC_FIRST)
                 sender().tell(tableInfos,null);
             })
             .matchAny(o -> log.info("received unknown message"))
             .build();
}
```

```
, (, , .)
```
.

. dataCenter ip .

```
akka.actor.deployment {
  /lobbyTableSync/dcTableSyncRouter = {
    # Router type provided by metrics extension.
    router = cluster-metrics-adaptive-group
    # Router parameter specific for metrics extension.
    # metrics-selector = heap
    # metrics-selector = load
    # metrics-selector = cpu
    metrics-selector = mix
     #
    routees.paths = ["/user/dcTableSync"]
    cluster {
      enabled = on
      use-role = datacenter
      allow-local-routees = off
     }
  }
}
```
datacenter .

.

Spring Cloud .

AKKA

, . , .

.

?

DB ? .

AKKA ..

.

Akka Cluster ,

:<https://doc.akka.io/docs/akka/2.5/cluster-metrics.html>